**How can I download Adobe Photoshop 7 on**

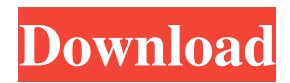

## **Adobe Photoshop 7.0 Download 32 Bit Crack+ License Key Full Free**

1. \*\*Start Photoshop.\*\* When you open Photoshop, you should see the Welcome screen with your name at the top. If it doesn't appear in the list, click the File Open dialog box. If you don't have an image ready for use, you can select File New. Type a name for the file. Press Enter. A new document opens that represents your starting point. The status bar at the bottom of the screen reports that you're starting from scratch. 2. \*\*Resize the document using a trackpad or mouse if you prefer.\*\* 3. \*\*Click the Eyedropper tool icon, located in the bottom toolbar (see\*\* \*\*Figure\*\* \*\*19-1\*\* \*\*).\*\* The eyedropper tool enables you to select an existing color in your image. The cursor changes from an eyedropper to a light-gray pencil, making it easy to select color. 4. \*\*Click the light gray pencil in the upper-right corner of the canvas to select the first pixel of the document's canvas.\*\* A color tag appears at the top of the screen. As you continue to select pixels, the tooltip tells you the name of the color. 5. \*\*Press and hold the Delete key to deselect all of the colors that you've already selected.\*\* A dialog box appears, confirming that you're selecting an element on the canvas. A dropdown menu appears, allowing you to deselect the rectangle or deselect all of the pixels you selected. 6. \*\*Press the Delete key to delete the area of pixels from the document.\*\* If you accidentally delete pixels, you can immediately press Ctrl+Z ( $\ast$ -Z on the Mac) to undo your action. 7. \*\*Press Enter (Return on the Mac) to save your starting point.\*\* Photoshop saves the document and closes the screen. FIGURE 19-1: The eyedropper tool can help you find color in your image. Photoshop has multiple tool palettes and tool buttons on the top toolbar. Some tools work on color, and some work on layers or masks. These are a few of Photoshop's most useful tools: Filter (Filter Draw) : This tool is found on the toolbar's upper-right corner. Click the Apply button to apply one of Photoshop's filters to

### **Adobe Photoshop 7.0 Download 32 Bit Serial Number Full Torrent PC/Windows**

The features in Adobe Photoshop include: Adobe Photoshop Elements is a free alternative to Adobe Photoshop. Whether you want to edit images with Elements, crop, resize, edit, or draw, it's easy, and fun to use. With Elements you can use Photoshop-like tools for a do-it-yourself graphic design. Adobe Photoshop Elements 15 is for all Windows users who want to edit their images or design graphics. Adobe Photoshop Elements 15 is for all Windows users who want to edit their images or design graphics. How to use Photoshop Elements: There are 6 main tools in Photoshop Elements: Adobe Photoshop Elements 15 User Guide Adobe Photoshop Elements includes all the same features as Photoshop but with a simplified user interface. It is more convenient to use than traditional Photoshop. The tools are called "Tools" in the user interface. elements offers a variety of tools to edit and enhance your photos. Now, you can edit pictures quickly and easily with tools that can be found everywhere. Browse The gallery consists of all the templates found in Photoshop. You can save, re-order or delete them. To access the templates, click the "Templates" button in the library. Elements can be used to create copies of one or more photos. To select multiple photos, click the "Select" button and click each photo or photo that you want to copy. You can create as many copies as you want and you can choose one of them or set them all to appear on one layer. Elements make it easy to add frames, stickers or borders to your photos. With the built-in frame tool, you can apply different styles, scale or rotate the frame. To apply a border to a photo, click the frame tool and drag the border to the place where you want it. To add a sticker, click the "Add Sticker" button. To remove a sticker from a photo, select it and drag it to the trash can. With the stickers tool, you can use one of the stickers found on the tool palette. The stickers can be placed in several ways: drag and drop, click once or drop more than once. To add a sticker to a photo, click the stickers tool, choose a sticker and drag it to the photo where you want it. To remove a sticker 05a79cecff

## **Adobe Photoshop 7.0 Download 32 Bit Crack+ License Code & Keygen**

Q: Retrofit post request returns array\_map I want to send some values and I want to send them one by one. I am using Retrofit2 to make network calls. I have a Map which contains multiple String and ArrayList I send Map using retrofit, but when I receive them it shows me an ArrayList of ArrayList. I want to convert the ArrayList into ArrayList. The code is as follows: @Multipart @POST("/api/client\_area") Call> getListOfClientArea(@PartMap Map map); The code of my request method: public List getListOfClientArea(Map map) { Gson gson = new Gson(); if(map!= null) { String addTitle = map.get("add"); ArrayList listString = new ArrayList(); if(addTitle!= null) { listString.add(addTitle); } String listStringData = gson.toJson(listString); ArrayList> listArray = gson.fromJson(listStringData, new TypeToken>>() { }.getType()); Log.i("map", "map" + listArray); } List clientarea = new ArrayList(); Gson gson = new Gson(); if(listArray!= null) { for (int i = 0; i

### **What's New In?**

Relationship between activity and fecundity in a gynodioecious population of Alternanthera philoxeroides. In gynodioecious populations of Alternanthera philoxeroides, the proportion of hermaphroditic plants is regulated by the number of flowers and percentage of hermaphrodites in the population. As a consequence of this sex allocation strategy, females are associated with a net decrease of propagules. We assessed the relationship between activity and the proportion of hermaphrodites in the population using a pollination experiment. We quantified flower production on the inflorescences of four plants in each of 79 inflorescences of two populations of A. philoxeroides. This corresponded to the total number of inflorescences available per plant. We also assessed the plant size and seed production of these plants. Hermaphrodite activity and flower production were unrelated. In contrast, shemaphrodite frequency, plant size and seed production were affected by the population tested. Thus, these traits were good proxies of hermaphrodite frequency. The seed production of hermaphrodites decreased with the number of plants expressing hermaphroditic flowers on the inflorescence, indicating that flower production per unit of plant size increased with hermaphrodite frequency. The total number of fruits produced per inflorescence was not determined by any of the other traits tested, except by inflorescence diameter. Thus, the control of inflorescence-related seed production in gynodioecious populations of A. philoxeroides appears to be provided by the inflorescences themselves, and not by other organs.Q: asp.net mvc: how to simulate a 401 (unathorized) error i'm working on an asp.net mvc3 app and have to make sure every action has a json format error message. Ideally, the error message would be a proper HTTP request when the end user sends incorrect data, i.e. a 400/401/403 response. However, i'm not sure if i can make a HTTP request directly in javascript. So, i'd like to be able to give the user the 401 error if he/she sends data that is invalid. Is there any way to achieve this? Thank you A: This feature is not available out of the box, but it's nothing difficult if you follow the path of how

# **System Requirements:**

Minimum: OS: Windows 7 or higher Processor: Intel Dual Core 2.4 GHz or higher Memory: 2 GB RAM Graphics: 2 GB VRAM DirectX: Version 9.0c Network: Broadband Internet connection Hard Drive: 4 GB available space Recommended: Processor: Intel Quad Core 3.4 GHz or higher Memory: 4 GB RAM DirectX: Version 9.

Related links:

<http://weedcottage.online/?p=91750>

<https://ise.engineering.uiowa.edu/system/files/webform/free-download-adobe-photoshop-6.pdf>

[https://www.brooklinenh.us/sites/g/files/vyhlif2876/f/file/file/2018\\_july\\_-\\_information\\_for\\_residents.pdf](https://www.brooklinenh.us/sites/g/files/vyhlif2876/f/file/file/2018_july_-_information_for_residents.pdf)

<http://yogaapaia.it/archives/26630>

[http://www.b3llaphotographyblog.com/wp-content/uploads/2022/06/PNG\\_Free\\_Preset\\_of\\_Torn\\_Paper\\_Free\\_Brushes.pdf](http://www.b3llaphotographyblog.com/wp-content/uploads/2022/06/PNG_Free_Preset_of_Torn_Paper_Free_Brushes.pdf) <https://generalskills.org/%fr%>

<https://xn--80aagyardii6h.xn--p1ai/download-photoshop-cs4-32-bit-windows-7-full-crack/>

<https://www.vakantiehuiswinkel.nl/photoshop-cs6-free-download-windows-10-no-wuaforpc/>

<http://www.wellbeingactivity.com/2022/07/01/rose-petal-drawing-brushes/>

<https://lifedreamsorganizer.com/adobe-photoshop-elements-8-0/>

[https://kuchawi.com/wp-content/uploads/2022/06/Adobe\\_Photoshop\\_CS6\\_32bit\\_Free\\_Download.pdf](https://kuchawi.com/wp-content/uploads/2022/06/Adobe_Photoshop_CS6_32bit_Free_Download.pdf)

[https://palscity.ams3.digitaloceanspaces.com/upload/files/2022/07/jHmfIJRohXzJqVgsq2w7\\_01\\_01974412af317222b1825f9a43e2a](https://palscity.ams3.digitaloceanspaces.com/upload/files/2022/07/jHmfIJRohXzJqVgsq2w7_01_01974412af317222b1825f9a43e2a577_file.pdf) [577\\_file.pdf](https://palscity.ams3.digitaloceanspaces.com/upload/files/2022/07/jHmfIJRohXzJqVgsq2w7_01_01974412af317222b1825f9a43e2a577_file.pdf)

<https://bymariahaugland.com/wp-content/uploads/2022/07/clemperv.pdf>

<https://p2p-tv.com/photoshop-exe-download-32-bit/>

<https://slab-bit.com/download-adobe-photoshop-cs5-1-el-capitan/>

<http://cyclades.in/en/?p=79050>

<https://sugaringspb.ru/adobe-photoshop-cc-2019-original-world-file/>

[https://ksycomputer.com/wp-content/uploads/2022/07/styles\\_adobe\\_photoshop\\_free\\_download.pdf](https://ksycomputer.com/wp-content/uploads/2022/07/styles_adobe_photoshop_free_download.pdf)

<http://steamworksedmonton.com/adobe-photoshop-7-0-full-free-download-with-keygen/>

<https://mashxingon.com/how-to-downgrade-adobe-photoshop-7-0-2/>